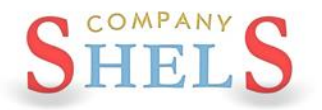

## **ЗАПРОШЕННЯ**

# **на семінар-тренінг Геодезична Інформаційна Система 6 Шановні представники землевпорядних підприємств та організацій!**

Компанія ШЕЛС, в особі директора Шелковникова Сергія Іннокентійовича, Запрошує ВАС взяти участь у семінарі-тренінгу за програмою Геодезична Інформаційна Система 6 (ГІС6), який присвячений формуванню обмінного файлу земельно-кадастрової інформації у форматі XML, у відповідності з постановою № 1115 від 23.12.2015 року, Постановою КМ № 1051 від 17.10.2012 року та вимогами Національної кадастрової системи (НКС) при формуванні даних обмінного файлу XML, імпорту та розрахунку теодолітних ходів та пікетів, створенню земельних ділянок, обмежень та сервітутів, трансформуванню систем координат в УСК-2000 та МСК-2000, підключенню до Публічної кадастрової карти України та Google Maps. Учасники семінару отримають теоретичні та практичні навички щодо роботи в програмі ГІС 6, які будуть підтверджені відповідним Сертифікатом.

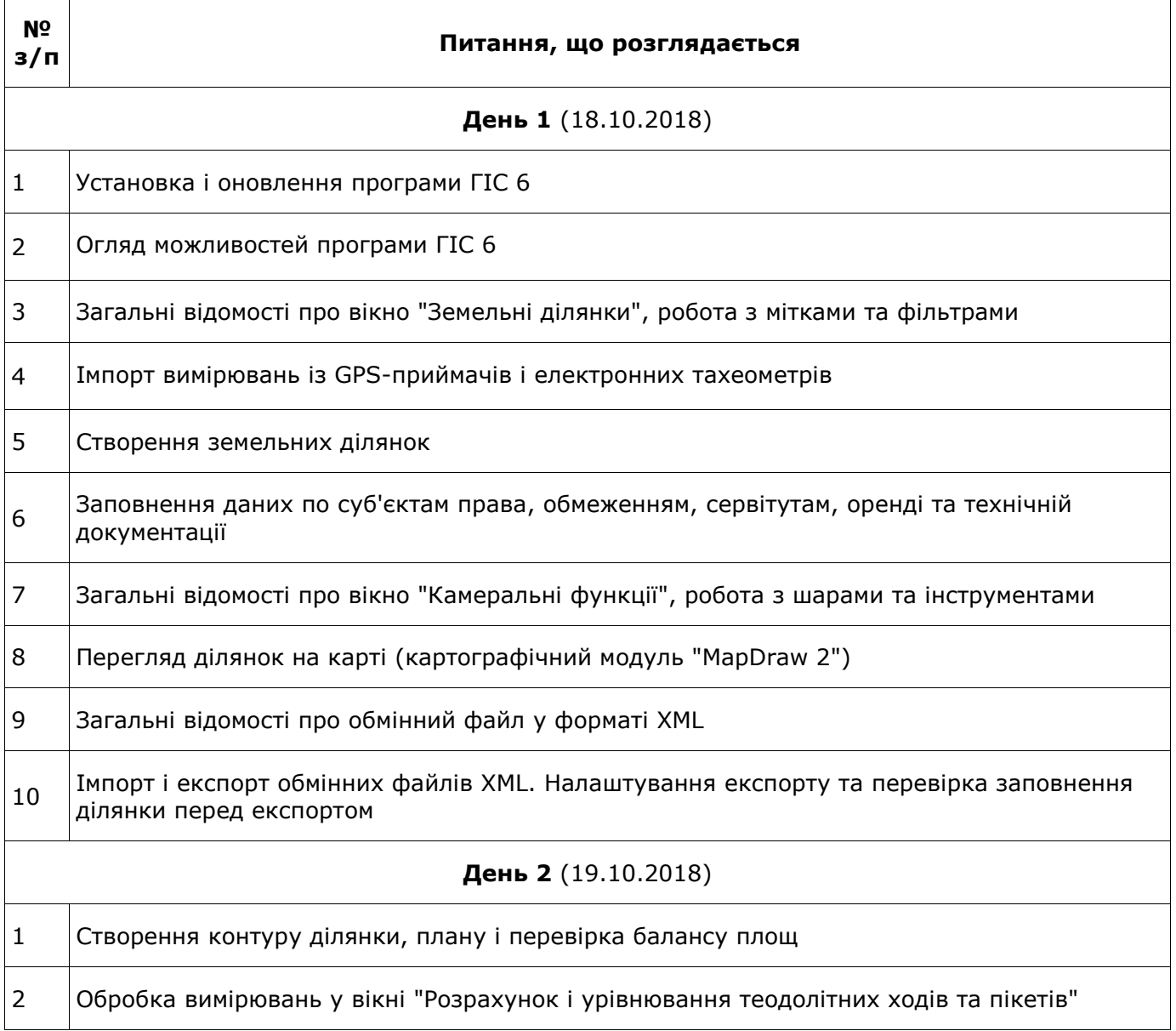

#### **ПРОГРАМА СЕМІНАРУ-ТРЕНІНГУ**

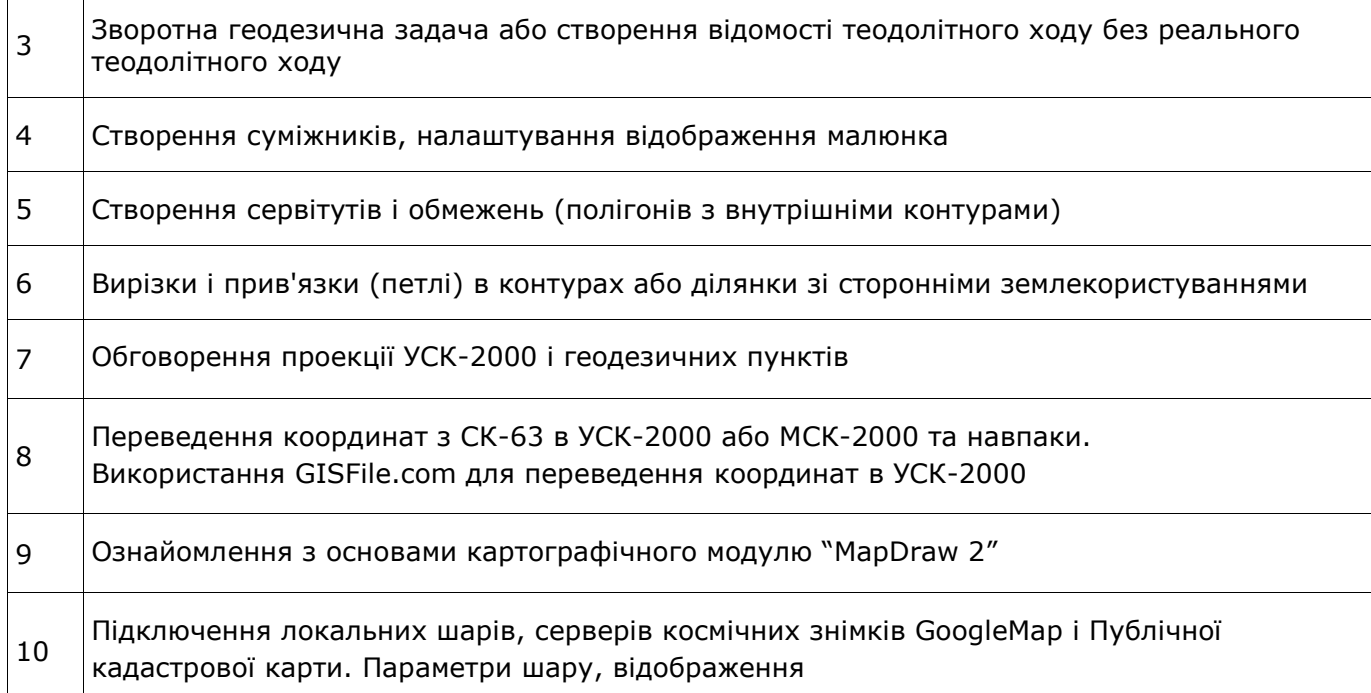

# **РЕГЛАМЕНТ СЕМІНАРУ-ТРЕНІНГУ**

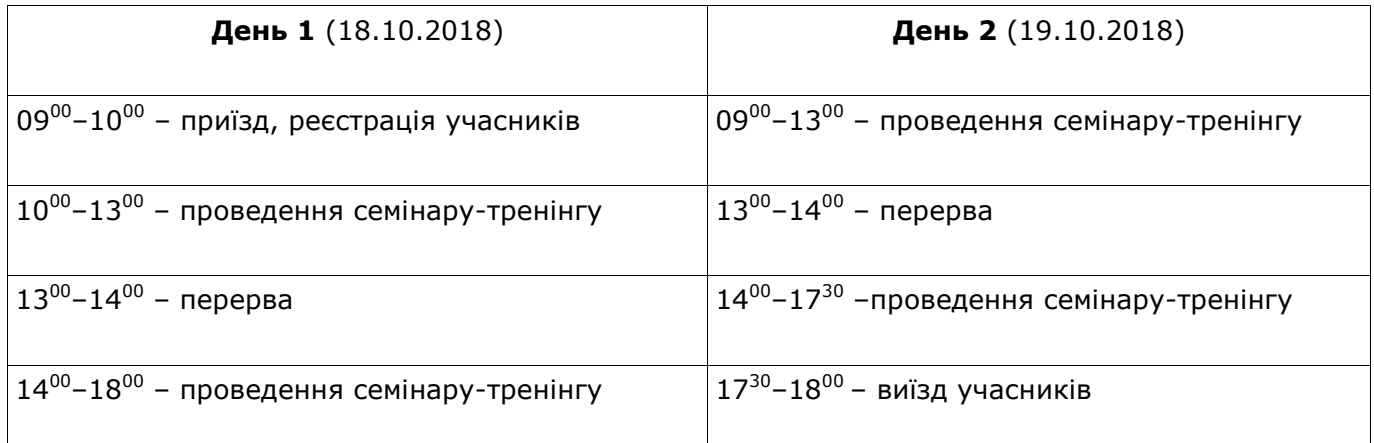

## **ОРГАНІЗАЦІЙНІ ПИТАННЯ**

**Дата проведення:** 18-19 жовтня 2018 року.

**Місце проведення:** Україна, м. Кропивницький, вул. Ельворті, 7, каб. 501, 5-й поверх (бізнесцентр Ельворті).

**Умови проведення:** заняття направленні на відпрацювання навичок роботи за програмою ГІС6. Тому для більш ефективної роботи при собі необхідно мати ноутбук.

**Вартість участі у семінарі-тренінгу:** При оплаті до 30 вересня один день участі - 700 грн за 1 особу; два дні участі — 1200 грн за 1 особу. При оплаті з 01 жовтня по 12 жовтня один день участі — 900 грн за 1 особу; два дні участі — 1700 грн за 1 особу.

**У вартість входить** – участь у семінарі, методичні матеріали, компакт диск з навчальними матеріалами та Сертифікат.

**Для участі у семінарі-тренінгу потрібно заповнити [форму реєстрації,](https://goo.gl/forms/esGB1LVHKorSRBJA3) а також здійснити оплату рахунку до 12 жовтня 2018 року** (рахунок буде надіслано Вам одразу після надходження заповненої реєстраційної картки).

Проживання: при необхідності можливе бронювання номерів у готелі "Європа" (0522) 24-35-31, готель "Лондон" (0522) 37-44-68, Гостинний Двір "Дворцовий" (0522) 27-48-96, готель "Зірка" (0522) 35-40-82.